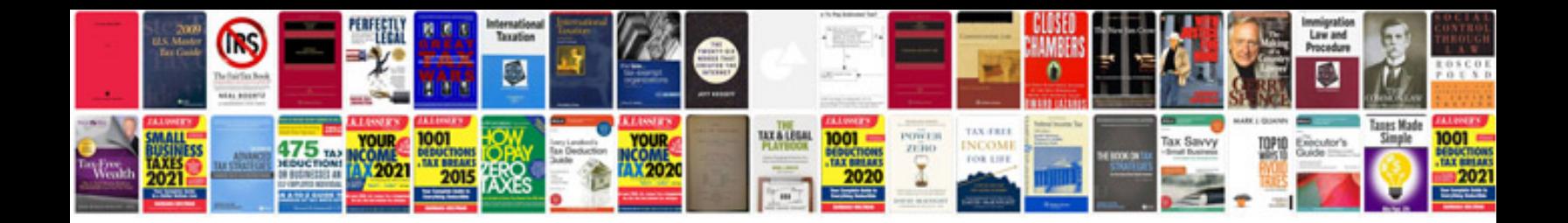

Logarithm worksheet with answers

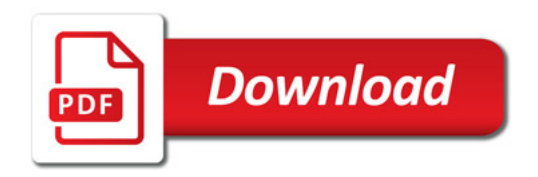

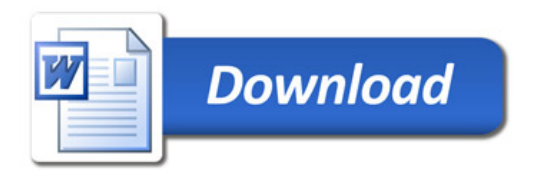